# **ReturnReceipt**

Oliver Roberts

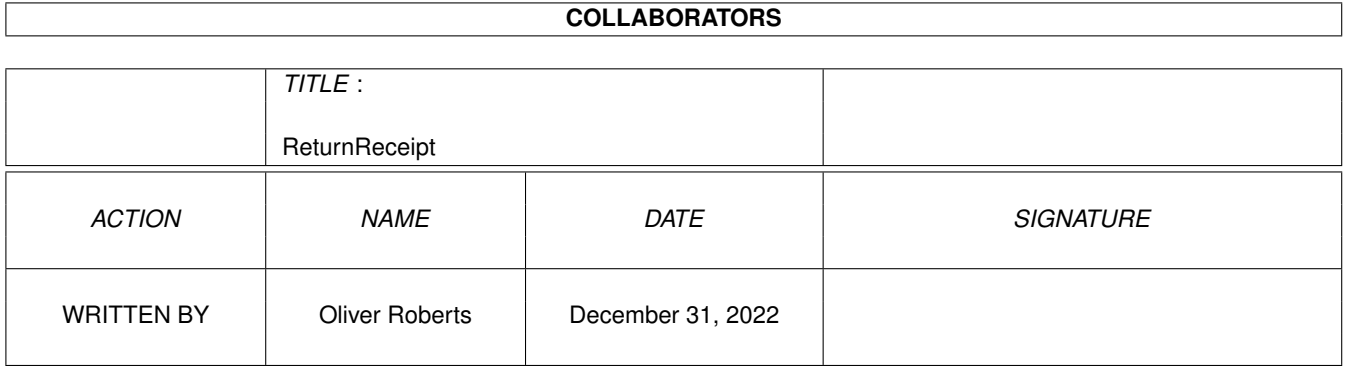

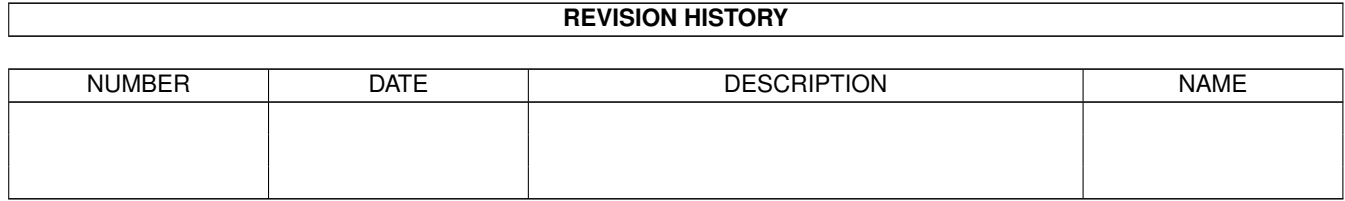

# **Contents**

#### [1](#page-3-0) ReturnReceipt 1 and 1 and 1 and 1 and 1 and 1 and 1 and 1 and 1 and 1 and 1 and 1 and 1 and 1 and 1 and 1 and 1 and 1 and 1 and 1 and 1 and 1 and 1 and 1 and 1 and 1 and 1 and 1 and 1 and 1 and 1 and 1 and 1 and 1 and 1

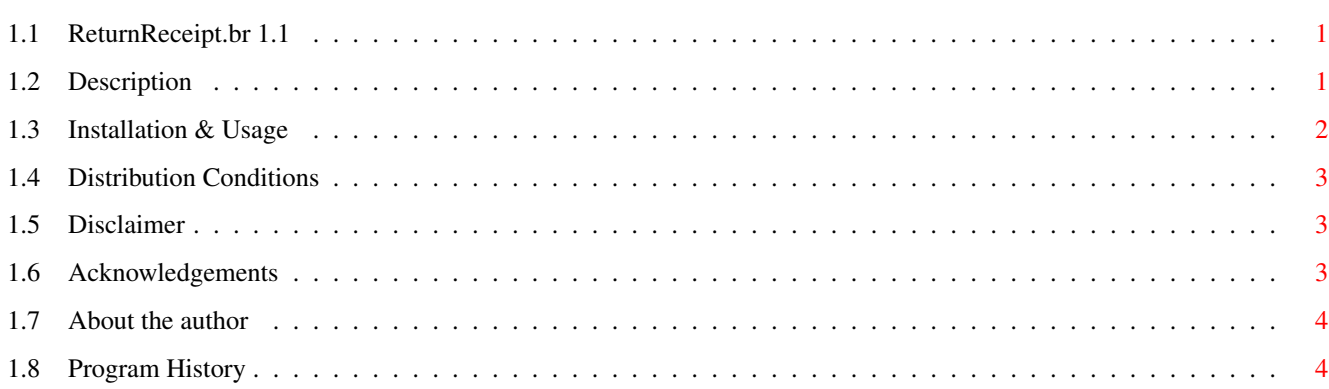

## <span id="page-3-0"></span>**Chapter 1**

# **ReturnReceipt**

### <span id="page-3-1"></span>**1.1 ReturnReceipt.br 1.1**

ReturnReceipt.br 1.1 - a THOR ARexx script which responds to a "Return-Receipt-To:" header line

Copyright © 1997 Oliver Roberts, All Rights Reserved.

Description what is this script for?

Installation & Usage how to install and use this script

Distribution distribution conditions

Disclaimer important notices

Acknowledgements thankyous and credits

About the author me, my addresses & other information

History program history

### <span id="page-3-2"></span>**1.2 Description**

ReturnReceipt.br is an ARexx for use with THOR, and also relies on a correctly configured SortMail trigger.

As you probably know, when you write messages in THOR there is an option in the "Extra Message Options" window to ask for a receipt from the sender. This effectively puts a "Return-Receipt-To: <address>" line in the header. What happens if somebody sends you a message like this asking for a receipt? Nothing :-( This is where my script comes in...

My script will automatically create a receipt message and add it as an event. It will add "RECEIPT:" to the beginning of the subject, and put the "To" address, message date, message id and the original subject in the message. Here's an example:

Subject: RECEIPT: gotcha!

Machine-generated automatic response:

Your message to OliverR (OliverR@enterprise.net) dated Saturday 10 May 1997 at 21:39:06 with message-id <863297198.064397.0@f1lw.demon.co.uk> and subject "gotcha!" has been received successfully.

Note: This receipt doesn't imply that the message has been read.

--

THOR 2.5 - Amiga TCP/IP

### <span id="page-4-0"></span>**1.3 Installation & Usage**

Installation is very simple. Just copy the ReturnReceipt.br to THOR's rexx directory. You can run the script manually if you want to, but this kind of defeats the objective ;-) Instead, I recommend that you configure a SortMail trigger to launch the script automatically when required...

- Run CfgSortMail.thor from within THOR and add a new trigger.
- Give it a name ("Return-Receipt" may be a good one).
- Make sure the relevant option is enabled so that the actual message doesn't get deleted.
- Turn on the "Match All Criteria" option.
- Add a search entry of type "Header", enter "Return-Receipt-To:" and then "@" as the string to search.
- Add a search entry of type "Header", enter "Status:" and then "U" as the string to search. This is required so that the trigger isn't activated by your own outgoing messages! This search entry can be anything really - just as long as it doesn't match outgoing messages.
- Add an action entry and select "Run an external ARexx script", select ReturnReceipt.br from the file requester, and then enter "%s %c %n" as the command line options.
- Select "Accept and return" and then "Save and exit"

If you've done that all correctly, whenever somebody asks for a receipt, one will be created and added as an event as soon as the message is added to the database.

#### <span id="page-5-0"></span>**1.4 Distribution Conditions**

Majordomo approve.thor is freely distributable, but the copyright  $\leftrightarrow$ remains

with the

author

.

- (1) None of the distributed files are changed in any way
- (2) It is not sold for profit and it is not included on any disks
- that are sold solely for profit (includes magazine coverdisks)
- (3) The distribution contents remain complete (see list below)

If this software is to be sold for profit, permission must be obtained from me, the

author

.

Both Aminet and Amiga Format have been granted permission to distribute this software on their CDs.

The following files must be present in their original and unchanged form in any copies of this software:

ReturnReceipt.br ReturnReceipt.guide ReturnReceipt.guide.info

#### <span id="page-5-1"></span>**1.5 Disclaimer**

This software is provided "as is", without warranty of any kind, either expressed or implied, statutory or otherwise. By using the archive and its contents, you accept the entire risk as to its quality and performance.

Neither Oliver Roberts nor any other party involved in the creation, production or delivery of the archive and its contents shall be liable for any direct, indirect, special, consequential or incidental damages, including without limitation damages for loss of profits, loss of use or loss of anticipated costs, expenses or damages, and any data or information which may be lost or rendered inaccurate, even if Oliver Roberts is advised of the possibility of such damages.

#### <span id="page-5-2"></span>**1.6 Acknowledgements**

Thanks to the THOR team for the continued development of THOR and SortMail. Thanks also to Oliver Wagner - the idea for the main structure of the automated receipt message that my script creates came from the way it is done in MicroDot :-)

### <span id="page-6-0"></span>**1.7 About the author**

Please let me know if you have any problems with this software...

You can contact me via Internet e-mail (preferred) at this address:

Oliver@POBoxes.com

Or at my home address (please send a S.A.E if you expect a reply):

30 Tillett Road Norwich NR3 4BJ ENGLAND

The latest version of this script can be found on my homepage:

http://www.nanunanu.org/~oliver/

I'm also the author of F1GP-Ed and maintain several World Wide Web pages on the Internet. These include a page dedicated to this datatype where the latest version can be found. The Amiga Formula One Homepage provides just about everything available to Amiga F1GP players including WWW pages F1GP Hall of Fame and the Internet F1GP Championship. There's information on all of the Amiga F1GP utilities (available for downloading too) as well as lots of other goodies and other Amiga / Formula One related links. So, for an Amiga F1GP junkie's dream, set your web browser to:

http://www.nanunanu.org/~oliver/AmigaF1.html

I can also be found lurking around on Internet Relay Chat (IRC) on the #Amiga channel with nickname F1Oli.

#### <span id="page-6-1"></span>**1.8 Program History**

1.1 (19.9.97)

- Improved parsing of the "Return-Receipt-To:" address (no longer assumes the text is only an e-mail address)

1.0 (13.5.97)

- Initial release